# **Simpo PDF Merge And Split Download For Windows (Updated 2022)**

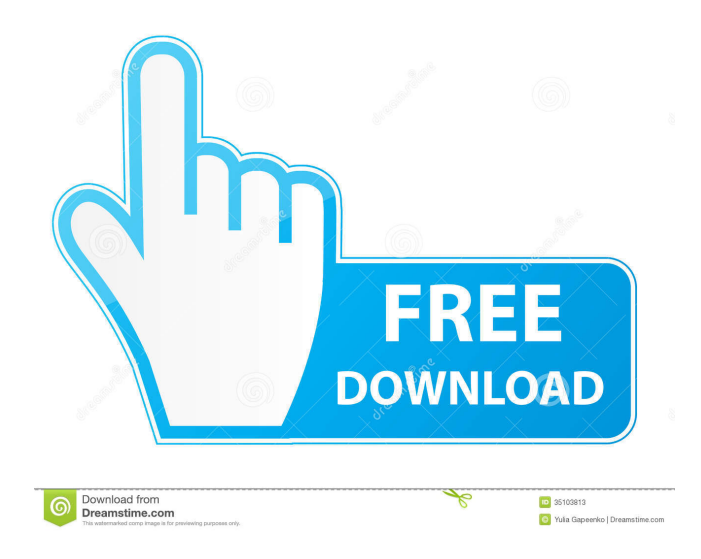

## **Simpo PDF Merge And Split Crack Product Key [Mac/Win] [April-2022]**

[Simpo PDF Merge & Split is a program with a title that pretty much explains its purpose it lets you join and cut PDF documents. The tool can be easily used by individuals of any experience level. The interface of Simpo PDF Merge & Split is plain and intuitive. PDF files can be added to the list by using either the file browser or "drag and drop" method. In the queue you can check out the name, password status, number of pages, merging method and source path of each PDF document. So, once you specify the output folder and base name, you can proceed with the merging process. In addition, you can configure the merging method by setting the page range, insert metadata (title, author, subject, keywords) and enable PDF security (set the encryption level, permissions and passwords). When it comes to PDF splitting, you can input the file, select the splitting method (by every given number of pages, extract or remove pages), set the base name and output directory, insert metadata and allow PDF security. The simple-to-use program requires a low-to-moderate amount of system resources, supports several languages for the interface, includes a complete help file, quickly finishes a task and manages to keep the original quality regarding the text layout, images and shapes. We haven't come across any errors during our tests and strongly recommend Simpo PDF Merge & Split to all users. ChmFixer ChmFixer (Critical Data Protector) is a tool that allows you to repair, reorder and merge damaged.chm files, it is the perfect replacement of.dll fixes. The user interface is very intuitive and easy to use. Just select the needed option (e.g. "Repair" or "Merge") from the main menu and let ChmFixer take care of the rest! ChmFixer supports languages like English, Spanish, French, Japanese, Simplified Chinese, Traditional Chinese, Korean, Arabic and Russian. With a database of more than 50,000 files, ChmFixer can repair and fix most.chm issues. Moreover, it can extract embedded.chm files and merge several.chm files into one. Besides that, ChmFixer supports "bookmark" and "index" functions, allowing you to create more robust and organized.chm files. ChmFixer offers some handy features like "Exclusion List", "Cleaning List", "Files Extension List", "

#### **Simpo PDF Merge And Split Keygen Download**

A Word Processor which focuses on merging, splitting, formatting, and encrypting PDF files. Has the following features: -Merging PDFs, allow to merge several PDFs into one -Split PDFs, allow to split a PDF into multiple PDFs -Format text on each PDF file, or PDF files -Print/Copy the PDF files or Formatted text to local machine or network shares -Encrypt PDF files to add security -Compress PDF files to decrease file sizes -Merge PDF files using concatenate or append methods. -Split PDF files using page range, insert or remove pages, extract or remove pages -Manage file formats, remove old PDF files, add new PDF files and manage the file name. Key Features: Key Features -Merge several PDF files into one. -Split a PDF file into multiple PDF files. -Format text on each PDF file. -Print the PDF files or formatted text to local machine or network shares. -Compress PDF files to decrease file size. -Merge PDF files using concatenate or append methods. -Split PDF files using page range, insert or remove pages, extract or remove pages. -Manage file formats, remove old PDF files, add new PDF files and manage the file name. -Encrypt PDF files to add security. -Compress PDF files to reduce file sizes. -Combine multiple PDF files into one. -Merge documents with text, images, and/or graphics. -Split documents into multiple files based on page range. -Split documents into one file based on pages in the page range. -Split documents based on the range of pages to be removed. -Split documents into multiple files based on the range of pages to be removed. -Split documents into

multiple files based on the range of pages to be inserted. -Split documents into multiple files based on the range of pages to be inserted. -Split documents into one file based on pages in the page range. -Split documents into one file based on the range of pages in the page range. -Split documents based on the range of pages to be removed. -Split documents based on the range of pages to be inserted. -Merge images and text with or without PDF formats in one file. -Split images and text with or without PDF formats in one file. -Merge documents in PDF 77a5ca646e

### **Simpo PDF Merge And Split Crack With Key**

PDF Merge & Split is a tool that allows you to merge and split PDF documents. With PDF Merge & Split you can merge PDF documents or split PDF documents into single or many PDF files. As with PDF files, the PDF Merge & Split tool can be used for any purpose. The software has a sleek and intuitive interface, which makes it easy to use. PDF Merge & Split supports the creation of single or many PDF files as output. These files can be used for editing, editing metadata or reusing PDF files in other applications. PDF Merge & Split is a handy tool that makes PDF splitting and merging a breeze. Foremost PDF Editor can unify your PDF documents into a single file. You may have multiple files that contain some information that you want to save in a single file. You also may need to access all the PDF documents from a CD or DVD. Foremost PDF Editor provides an easy-to-use, Windows solution for these needs. mPDF allows you to easily create PDF documents, including booklets, brochures, form letters, and envelopes. mPDF is one of the first of its kind to offer variable page layout, an unlimited number of pages, and a uniquely user-friendly interface. It also includes a powerful document security system, printing to any number of devices, and support for the most popular web browsers. mPDF is easy to use. Batch PDF Converter is a practical tool that will help you to convert multipage PDF documents into separate files and burn them to CD/DVD. It supports the most of PDF documents and is easy to use. Batch PDF Converter is a practical tool that will help you to convert multipage PDF documents into separate files and burn them to CD/DVD. It supports the most of PDF documents and is easy to use. Komodo PDF Editor is an easy-to-use and powerful tool for creating, editing, merging, and converting PDF documents, as well as text files. It is designed to be as simple and flexible as possible, while giving you the power of a fullfeatured text editor and PDF authoring tool. Komodo PDF Editor is an easy-to-use and powerful tool for creating, editing, merging, and converting PDF documents, as well as text files. It is designed to be as simple and flexible as possible, while giving you the power of a full-featured text editor and PDF authoring tool. mPDF is

#### **What's New In?**

Using Simpo PDF Merge and Split, you can easily join PDF files into single documents. It is a program that lets you join PDF files into a single document, extract information from documents or modify text and other content in PDF files. If you have a set of PDF files and you want to join them into one single document, or if you need to extract information from PDF files and save it to files, you need this program. Read the installation instructions below. Simpo PDF Merge & Split Features: - Combine PDF files into one single document. - Split a PDF document into multiple files. - Combine multiple PDF files into one document. - Split a single PDF file into multiple documents. - Combine files from different PDF formats. - Separate metadata from the PDF file. - Remove pages from PDF documents. - Insert metadata into the files you have extracted. - Adjust the page size of the PDF documents. - Invert the pages of a PDF document. - Add search results to PDF documents. - Merge PDF files with page range settings. - Extract pages from PDF files to other PDF files. - Create PDF files from a set of HTML files. - Insert content into PDF documents. - Save PDF documents. - Convert PDF documents to multiple other formats. - Add watermarks to PDF documents. - Create PDF documents from PDF files. - Protect PDF documents with passwords. - Undo/redo PDF documents. - Validate PDF documents. - Optimize PDF documents. - Specify PDF document security level. - Insert company logo into PDF documents. - Set the automatic resolution of PDF documents. - Convert PDF documents to text files. - Set the time span for processing. - Create PDF documents from

images. - Split a PDF document into pages. - Merge multiple PDF documents into one PDF file. - Extract pages from PDF documents. - Separate metadata from the PDF document. - Adjust page size. - Invert pages of the PDF document. - Compress PDF documents. - Repair PDF documents. - Open PDF documents. - Optimize PDF documents. - Save PDF documents. - Remove watermarks from PDF documents. - Combine PDF documents into one PDF document. - Open PDF documents. - Extract pages from PDF documents. - Split PDF documents into multiple PDF files. - Combine PDF files. - Validate PDF documents. - Optimize PDF documents. - Convert PDF documents to text files. - Save PDF documents. - Protect PDF documents. - Delete PDF documents. - Import PDF documents. - Open PDF documents. - Undo PDF documents. - Redo PDF documents. - Insert metadata into the files you have extracted. - Remove metadata from the files you have extracted.

### **System Requirements:**

Windows XP / Vista / 7 Windows 8 Processor: Intel Core 2 Duo E8400 @ 2.66GHz / AMD Athlon 64 X2 Dual Core 4200+ @ 2.5GHz or higher Memory: 1 GB of RAM Graphics: NVIDIA GeForce 8800 GS 512MB or ATI Radeon HD 2600XT 512MB or higher Hard Drive: 2GB of available space Sound Card: Intel HD Audio – (most chipsets support this) Other: Internet connection DXdiag.exe in the game  $\bullet$ 

Related links:

<https://allindiaherb.com/view-page-archive-cache-for-firefox-1-5-0-crack-free-for-pc/> <https://midatlanticherbaria.org/portal/checklists/checklist.php?clid=60591> <http://www.threadforthought.net/wp-content/uploads/JWlink.pdf> <https://calminax.se/?p=832> <https://speedhunters.al/wp-content/uploads/2022/06/232MKSD.pdf> [https://queencitybulldogrescue.com/web-2-0-starter-toolkit-for-ibm-db2-crack-with](https://queencitybulldogrescue.com/web-2-0-starter-toolkit-for-ibm-db2-crack-with-registration-code-for-windows/)[registration-code-for-windows/](https://queencitybulldogrescue.com/web-2-0-starter-toolkit-for-ibm-db2-crack-with-registration-code-for-windows/) <http://mytown247.com/?p=39425> [https://civilsun.com/wp-content/uploads/2022/06/Chinese\\_Zodiac\\_Free\\_Screensaver.pdf](https://civilsun.com/wp-content/uploads/2022/06/Chinese_Zodiac_Free_Screensaver.pdf) https://www.realteqs.com/teqsplus/upload/files/2022/06/ROLOlriS9fbPbm98cNIA\_06\_72 [419787c94d180de5bdd147ff8204a3\\_file.pdf](https://www.realteqs.com/teqsplus/upload/files/2022/06/RQLOlriS9fbPbm98cNIA_06_72419787c94d180de5bdd147ff8204a3_file.pdf) [https://habubbd.com/sofonesia-mp3-clipper-and-joiner-crack-with-product-key-free-](https://habubbd.com/sofonesia-mp3-clipper-and-joiner-crack-with-product-key-free-download-2022-latest/)

[download-2022-latest/](https://habubbd.com/sofonesia-mp3-clipper-and-joiner-crack-with-product-key-free-download-2022-latest/)